# せのさぽ定期便 **令和3年3月号 Vol.149**

★本誌は"企業は人なり"の考えの元に会社の業績向上にお役立ていただきたいと願い発行しています。

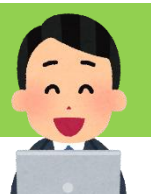

# - 「同一労働同一賃金に対応~ツールを使った点検方法」

# ●厚労省のHPよりファイルをダウンロード

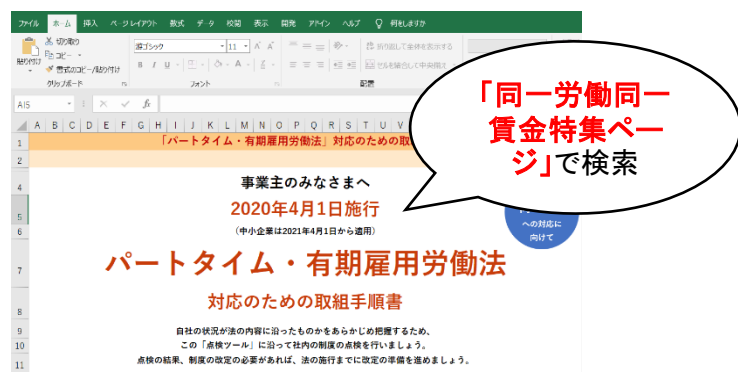

## ●シートに記載の手順にそって進めます

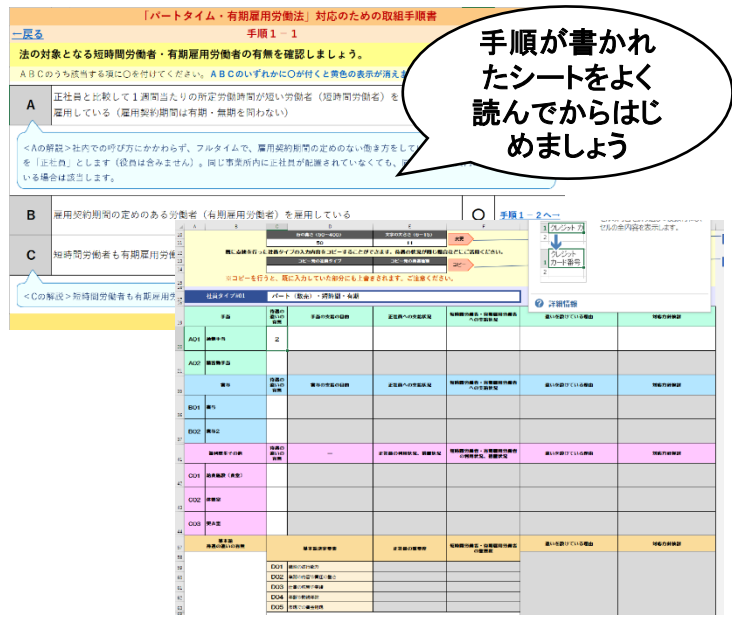

※選択により、点検が必要となる箇所のみ入力できる ようになりますので、確認が簡単にできます。

# 事務所日誌

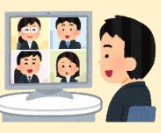

# ●2月の事務所の活動

4日 井原商工会議所にて働き方改革相談窓口対応 ・24日 職場の基礎代謝ファシリテーター講座を受講 ・16日 法的保護講習の講師を務める 日 テレビ電話早朝読書会「いばら朝喝同好会」に参加 日 テレビ電話にてゆうかつ(読書会)を開催

#### ■編集好奇

▼3月は二人の息子が卒業、卒園します。子どもたちの成長が 嬉しく、4月からの学校生活が楽しみです。友だちがたくさんで きればいいのですが、下の子は一学年8人だけ。その分いっぱ い遊んで、いっぱい勉強して伸び伸びと育ってほしいです(YS)

いよいよ来月1日より、中小企業にも同一労働同一賃金 に関連する法律が適用されます。

今月は全国社会保険労務士連合会が専門家派遣事業 用の資料として作成し、厚生労働省より発行している 「パートタイム・有期雇用労働法対応のための取組手順 書」よりExcel形式で配布されている点検に便利なツール を用いた方法をご案内します。

ちなみに、パソコンが苦手な方は、上記HPより今回ご紹 介するツールと同じ内容の冊子がダウンロードできますの で、そちらをご活用ください。

### ①点検ツールをダウンロード

まずは厚生労働省のHP「同一労働同一賃金特ペー ジ」にアクセスし、「パートタイム・有期雇用労働法対応 のための取組手順書」の「ツール」をダウンロード。パソ コンに保存し、ファイル(ツール)を開きます。

### ②手順に沿って取り組む

ファイルを開いたら手順に沿って自社の現状を入力し ながら、点検していきます。

まずは、自社で雇用しているパート、契約社員の雇用 形態、社員タイプを確認します。

次に待遇の状況として、賃金や福利厚生について、正 社員とパート、契約社員との違いを整理します。

整理が終わったら、待遇に違いがある場合、違いを設 けている理由を確認します。

### ③不合理でない説明と対応

正社員との待遇差に違いがある場合は、違いを設け ている理由について「不合理ではない理由」を書き出し ます。「不合理ではない」と言えない場合は、今後の対 応方針を検討しましょう。

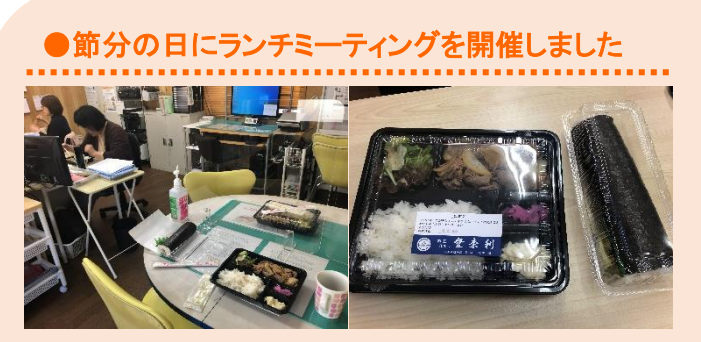

今年の節分は2月2日と1日早い日でしたね。 事務所ではランチミーティングのとき、みんなでお弁当 を食べ、恵方巻きを持ち帰ってもらいました。サイズの 大きな恵方巻きにみんなびっくり。今年こそは、皆さん よい一年となりますように。(担当:妹尾)

月2回人事労務の基礎がわかる無料メルマガ「労務のツボ」配信中